# Das Heiratsproblem Lösung Optimal Stopping

## Das Modell

- Im Laufe unseres Lebens lernen wir mehrere potenzielle Partner kennen.
- Wir möchten den oder die "optimale $(n)$ " Partner(in) finden. Dazu und ordnen wir jedem Kandidaten einen Rang zu.
- Das Problem: Wir können nicht in die Zukunft sehen und wir können später auch nicht zu einem verlassenen Partner zurück.

# ♡ 2 4 3 1 7 8 10 9 6 5

### Eine präzise Formulierung der Problemstellung

Die folgenden Formulierungen sind willkürlich aus der Sicht einer Frau gewählt.

- $\bullet$  Es gibt n Kandidaten und die Zahl n ist im voraus bekannt.
- Es wird genau ein Partner gewählt.
- Die Bewerber können, wenn sie alle zusammen gesehen werden, in aufsteigender Rangfolge eindeutig vom schlechtesten zum besten geordnet werden.
- Die Bewerber werden alle nacheinander in zufälliger Reihenfolge begutachtet, wobei jede Reihenfolge gleich wahrscheinlich ist.
- Nachdem man sich über einen potenzieller Partner ein Bild gemacht hat, trennt man sich oder man entscheidet sich für die Heirat und die Entscheidung ist unwiderruflich.
- Die Entscheidung, einen Bewerber anzunehmen oder abzulehnen, kann nur auf den relativen Rängen der bisher kennen gelernten Bewerbern beruhen.
- Das Ziel der allgemeinen Lösung ist es, mit der höchsten Wahrscheinlichkeit den besten Partner der gesamten Gruppe auszuwählen.

#### Die von uns untersuchte Strategie

- Teste" die ersten r potenziellen Partner, ordne ihnen einen eindeutigen Rang zu "
"
who were die ersten  $\frac{1}{100}$
- Wähle von den verbleibenden Bewerbern den ersten, der besser ist als jeder der ersten  $r$ . Wenn es keinen besseren gibt, wähle den letzten.

$$
\begin{array}{c}\n\mathsf{R} \\
\uparrow \mathsf{R}\n\end{array}\n\longrightarrow\n\begin{array}{c}\n2 \mid 4 \mid 3 \mid 1 \mid 7 \mid 8 \mid 10 \mid 9 \mid 6 \mid 5 \\
\hline\n\text{r = 3}\n\end{array}
$$

#### Die zentrale Frage für den Rest dieses Dokuments

Wie gross muss  $r$  gewählt werden, damit die Chance auf den *besten* Partner (im obigen Beispiel ist es der mit dem Rang 10) maximal wird?

# Aufgabe 1

Bestimme den Rang des Partners, den eine Partnersuchende nach der oben beschriebenen Strategie wählen muss.

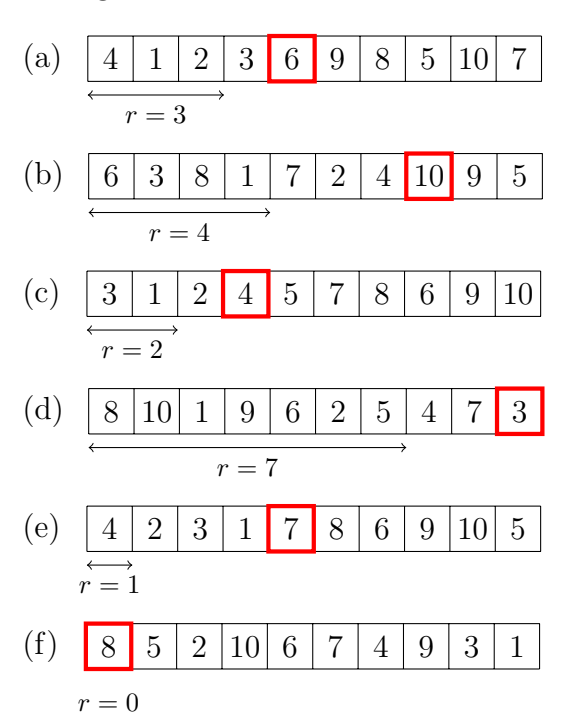

## Aufgabe 2

Beschreibe, warum die folgende Situation für die partnersuchende Person ungünstig ist.

2 1 3 4 5 7 10 9 8 6 r = 3

Man lernt in der Testphase nur Kandidaten mit einem schlechten "Score" kennen und gerät dann gleich danach an an jemanden, der nur ein bisschen besser ist. Diese $(r)$  muss dann gewählt werden, wenn man den Algorithmus befolgt.

## Aufgabe 3

Beschreibe, warum die folgende Situation für die partnersuchende Person ungünstig ist.

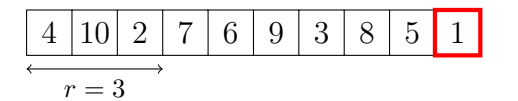

Man lernt bereits in der Testphase den optimalen Partner kennen, muss ihn aber wieder verlassen, wenn man den Algorithmus befolgt. In diese Fall kann man keinen besseren finden und landet beim letzten in der Liste.

# Aufgabe 4

Die folgenden Tabelle enthält alle möglichen Reihenfolgen von 4 Kandidaten (Rängen).

- (a) Warum gibt es 24 Reihenfolgen?  $4 \cdot 3 \cdot 2 \cdot 1 = 24 = 4!$
- (b) Vervollständige die Tabelle, indem du jeweils den Rang des Kandidaten bestimmst, den wir mit der oben beschriebenen Stragie, nach  $r = 0, 1, 2, 3$  begutachteten Kandidaten wählen müssen. Zwei Zeilen sind bereits ausgefüllt.

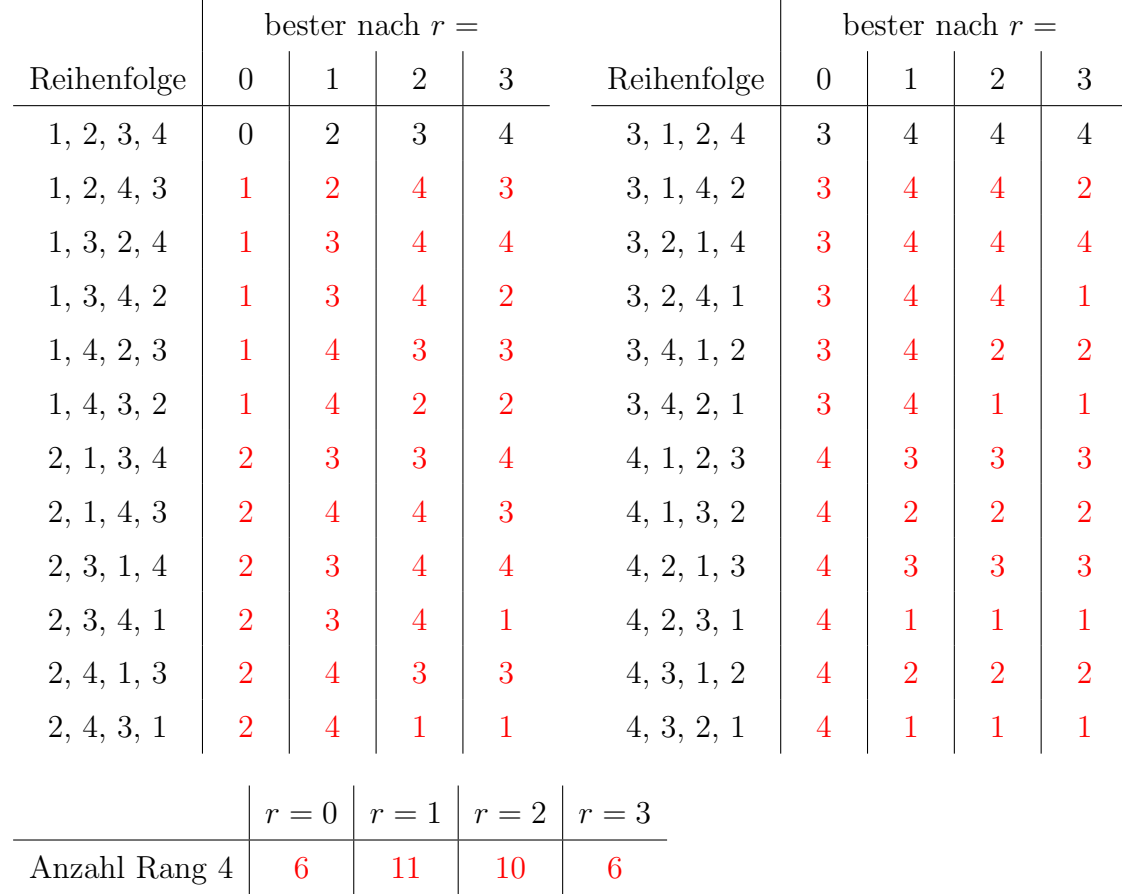

(c) Für welches  $r$  erhält man am häufigsten den Rang 4?

#### Das Simulationsprogramm

```
1 from random import sample
\overline{2}3 def erzeuge_kandidaten(n):
\{4\} '''Gibt [1, 2, 3, ..., n] zufällig gemischt zurück.'''
5 return sample(range(1, n+1), n)
6
7 def bester_nach_test(liste, r):
8 '''Gibt besten Kandiaten bei r Testkandidaten zurück.'''
9 test_max = max(liste[:r])10 for wert in liste [r:]:
11 if wert > test_max: # ist jemand besser?
12 return wert # falls ja, gibt ihn zurück
13 return liste[-1] # sonst gib den letzten zurück
14
15 def simulation(n, r, w):
16 '''Gibt Anteil der optimalen Wahl bei w Wiederholungen zurück.'''
17 erfolge = 0
18 best = n
19 for i in range(0, w):
20 liste = erzeuge_kandidaten(n)
_{21} wahl = bester_nach_test(liste, r)
22 if wahl == best:
23 erfolge += 1
24 return erfolge/w # relative Häufigkeit
25
26 # Wiederhole die Simulation w-Mal für jedes r und schreibe
27 # r und die zugehörige Erfolgsquote in eine CSV-Datei.
28 dd = open('partnerwahl.csv', mode='w')
29 n, w = 100, 5000 # Anzahl Kandidaten & Wiederholungen
30 for r in range(1, n):
31 erfolgsquote = simulation(n, r, w)
32 print(r, erfolgsquote)
33 dd.write('{0};{1}\n'.format(r, erfolgsquote))
34 dd.close()
```
#### Aufgabe 5 (Python)

 $L = [3, 1, 5, 7, 4, 8, 6, 10, 2, 9]$  $max(L[:3])$ ? 7

#### Aufgabe 6

Die obige Simulation lässt vermuten, dass man man am häufigsten die beste Wahl erhält, wenn der Anteil r der zu testenden Kandidaten zwischen 0.36 und 0.37 liegt. Gegen welchen Wert strebt r, wenn man die Anzahl der Versuche und die Anzahl der Kandidaten gegen  $\infty$  streben lässt? ( $\rightarrow$  https://de.wikipedia.org/wiki/Sekretärinnenproblem)

 $1/e \approx 0.367879...$